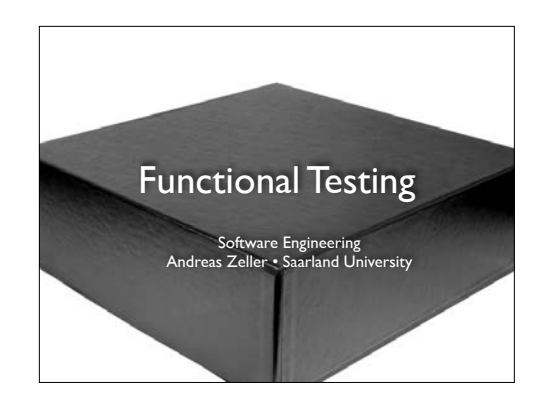

From Pressman, "Software Engineering – a practitioner's approach", Chapter 14 and Pezze + Young, "Software Testing and Analysis", Chapters 10-11

Today, we'll talk about testing – how to test software. The question is: How do we design tests? And we'll start with functional testing.

#### Project Reviewing

- Assign *labels* ("R01", "R02", etc.) to reqs makes it easier to refer to them in later docs
- Discuss *alternatives* thoroughly in particular, include consequences
- Looking forward to *design docs* due next Thursday; feedback within 24 hours

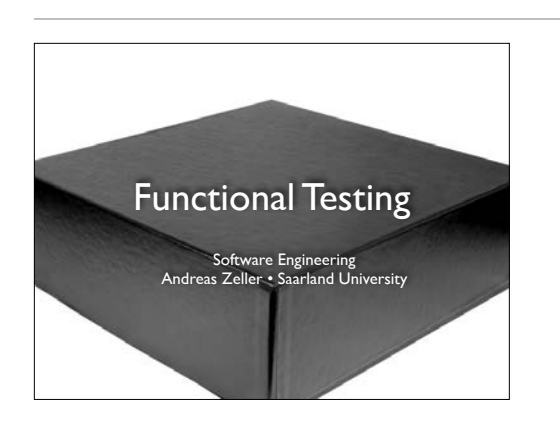

From Pressman, "Software Engineering – a practitioner's approach", Chapter 14 and Pezze + Young, "Software Testing and Analysis", Chapters 10-11

Today, we'll talk about testing – how to test software. The question is: How do we design tests? And we'll start with functional testing.

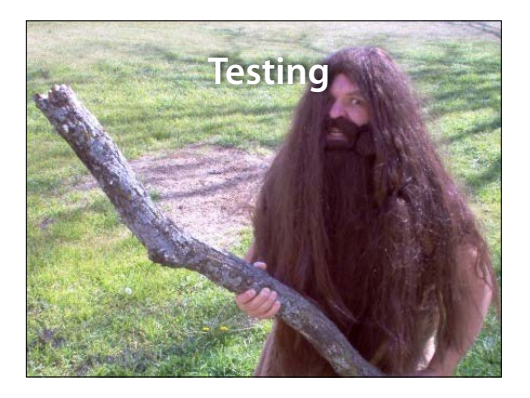

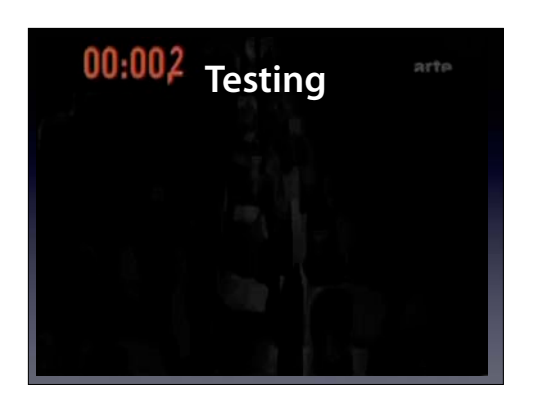

**Testing** Again, a test. We test whether we can evacuate 500 people from an Airbus A380 in 90 seconds. This is a test.

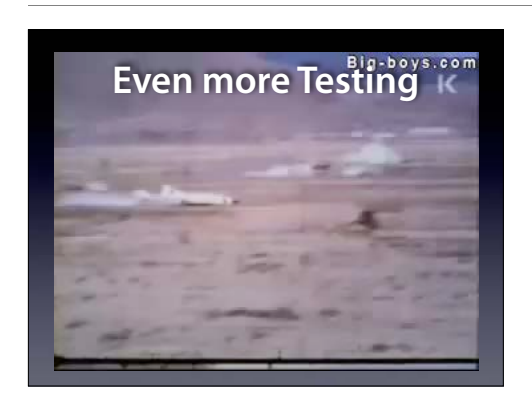

Even more Testing<sup>er, boys.com</sup> And: We test whether a concrete wall (say,<br>for a nuclear reactor) withstands a plane crash at 900 km/h. Indeed, it does.

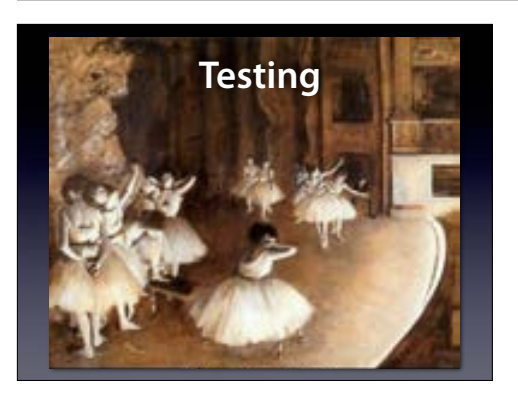

**Testing Communist Communist Edgar Degas: The Rehearsal. With a Testing Communist Communist Communist Communist Communist Communist Communist Communist Communist Communist Communist Communist Communist Communist Communist** rehearsal, we want to check whether everything will work as expected. This is a test.

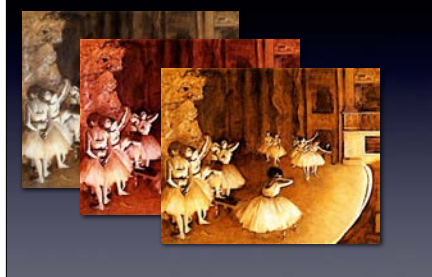

**Software is manifold** We can also test software this way. But software is not a planned linear show – it has a multitude of possibilities. So: if it works once, will it work again? This is the central issue of testing – and of any verification method.

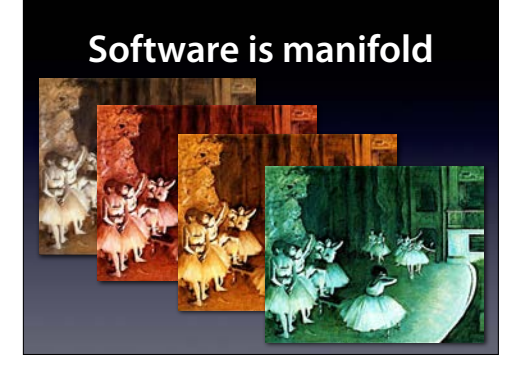

**Software is manifold** We can also test software this way. But software is not a planned linear show – it has a multitude of possibilities. So: if it works once, will it work again? This is the central issue of testing – and of any verification method.

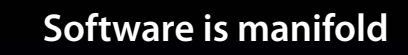

经经济分析 经经济分析

**Software is manifold** The problem is: There are many possible software is manifold  $\overline{\phantom{a}}$  executions. And as the number grows...

## **Software is manifold** and grows...

**Software is manifold** and grows...

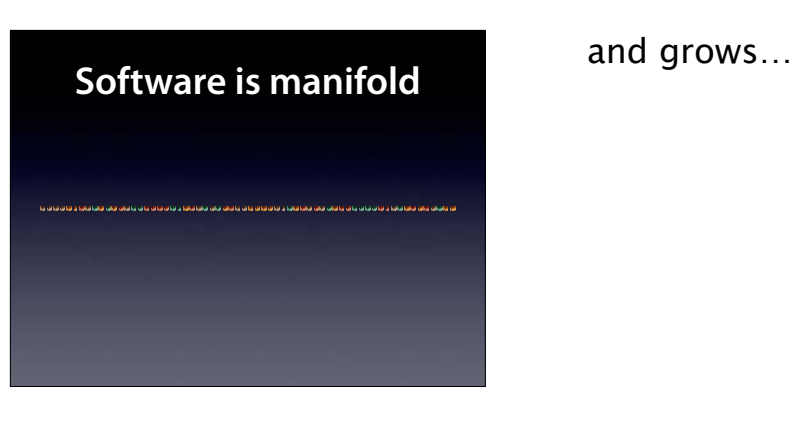

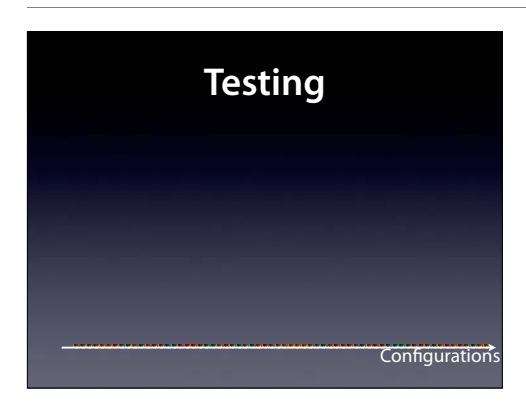

#### …you get an infinite number of possible executions, but you can only conduct a finite number of tests.

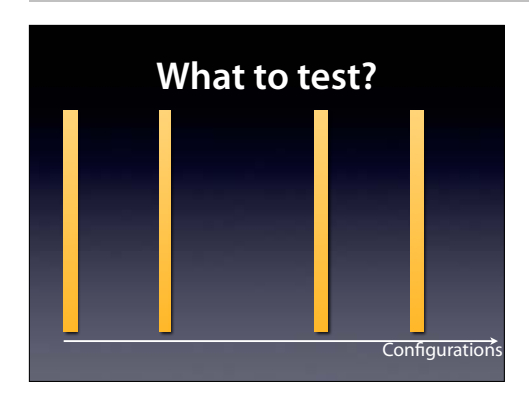

So, how can we cover as much behavior as possible?

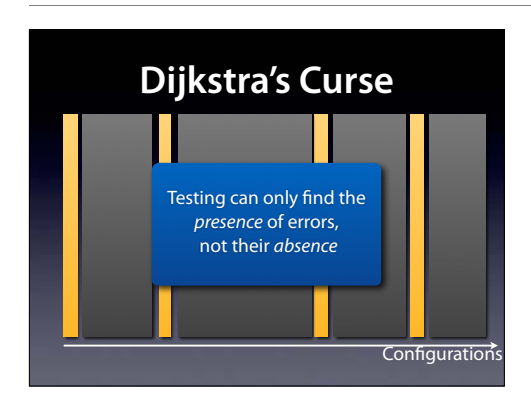

But still, testing suffers from what I call Dijkstra's curse – a double meaning, as it applies both to testing as to his famous quote. Is there something that can find the **absence** of errors?

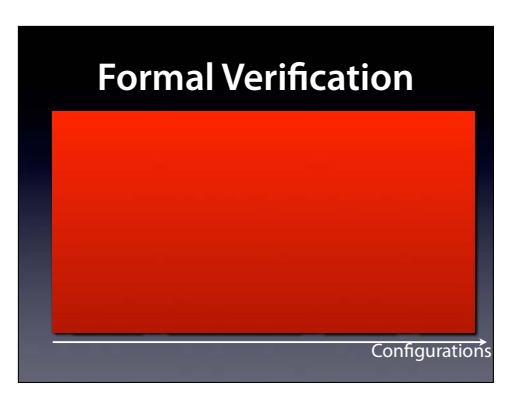

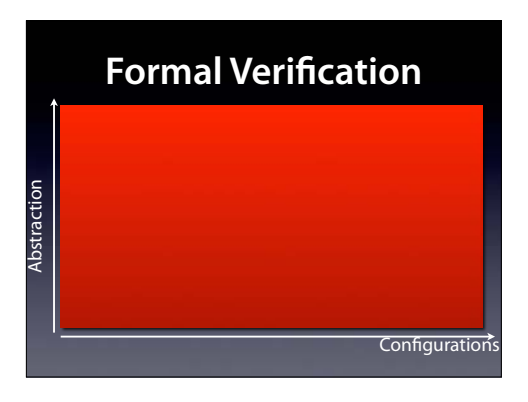

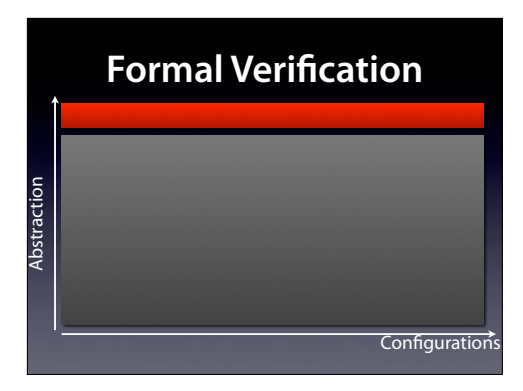

Areas missing might be: the operating system, the hardware, all of the world the system is embedded in (including humans!)

# **Formal Verifcation** Abstraction Abstraction Configurations

Areas missing might be: the operating system, the hardware, all of the world the system is embedded in (including humans!)

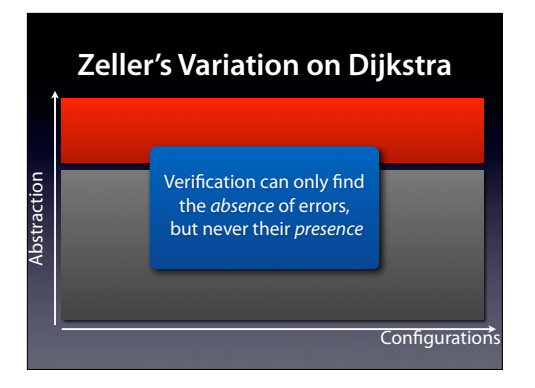

Areas missing might be: the operating system, the hardware, all of the world the system is embedded in (including humans!)

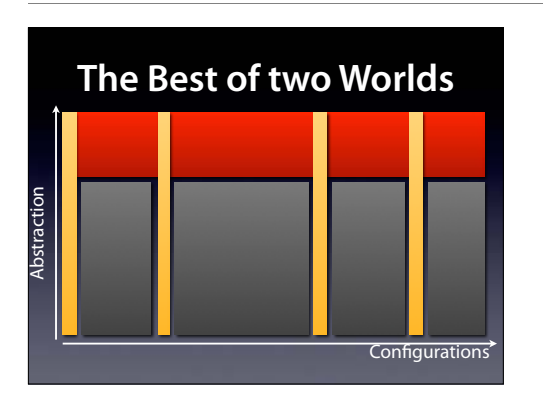

We might not be able to cover **all** Abstraction levels in **all** Konfigurationens, but we can do our best to cover as much as possible.

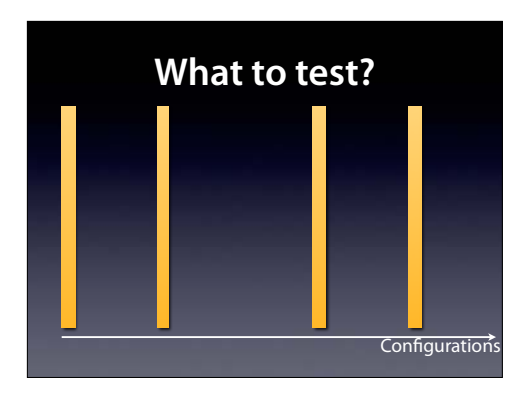

So, how can we cover as much behavior as possible?

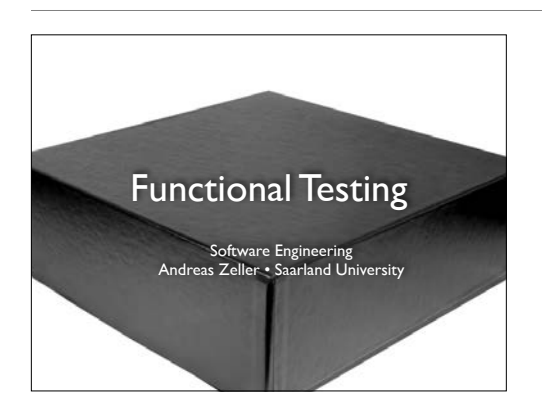

From Pressman, "Software Engineering – a practitioner's approach", Chapter 14 and Pezze + Young, "Software Testing and Analysis", Chapters 10-11

Today, we'll talk about testing – how to test software. The question is: How do we design tests? And we'll start with functional testing.

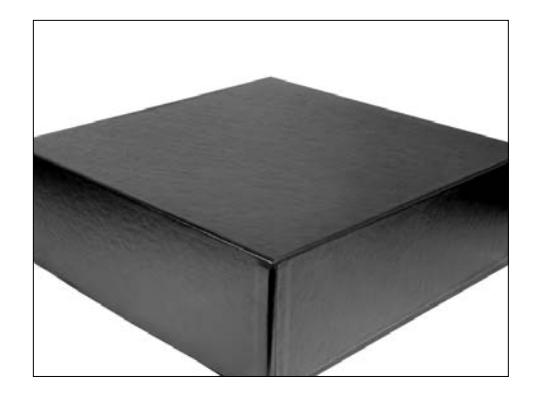

Functional testing is also called "black-box" testing, because we see the program as a black box – that is, we ignore how it is being written

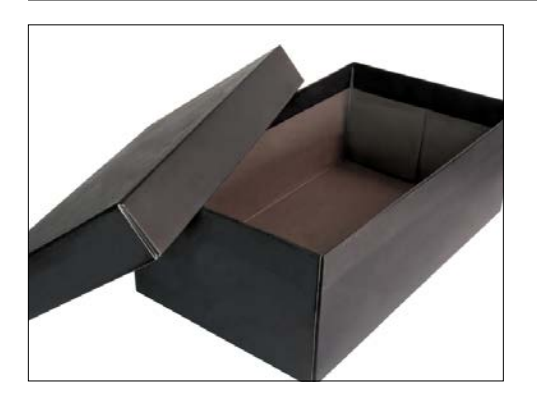

in contrast to structural or "white-box" testing, where the program is the base.

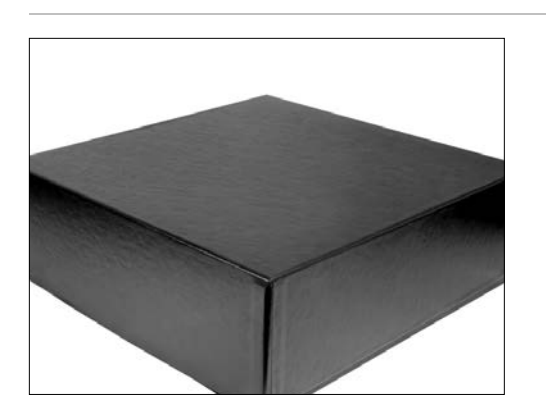

If the program is not the base, then what is? Simple: it's the specification.

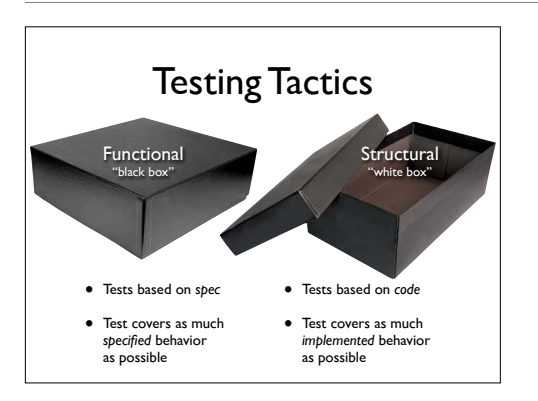

If the program is not the base, then what is? Simple: it's the *specification.*

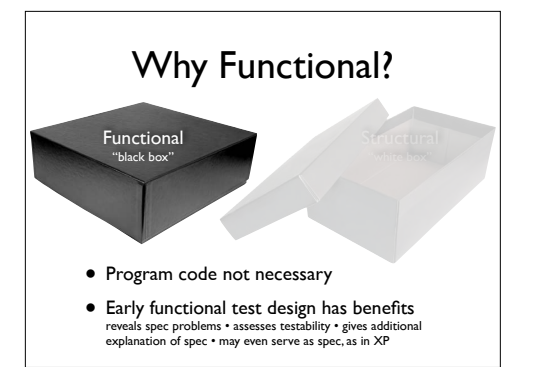

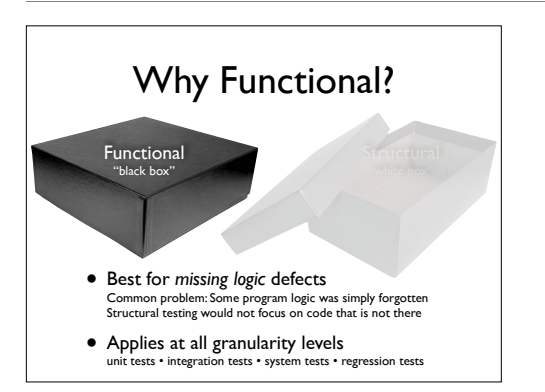

Structural testing can not detect that some required feature is missing in the code Functional testing applies at all granularity levels (in contrast to structural testing, which only applies to unit and integration testing)

2,510,588,971 years, 32 days, and 20 hours to be precise.

class Roots {<br>// Solve  $ax^2 + bx + c = 0$  public roots(double a, double b, double c) { … } // Result: values for x double root\_one, root\_two; }

A Challenge

**•** Which values for *a, b, c* should we test?<br>assuming a, b, c, were 32-bit integers, we'd have  $(2^{32})^3 \approx 10^{28}$  legal inputs<br>with 1.000.000.000.000 tests/s, we would still require 2.5 billion years

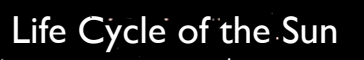

Note that in 900 million years, due to increase of the luminosity of the sun, CO2 levels will be toxic for plants; in 1.9 billion years, surface water will have evaporated (source: Wikipedia on "Earth")

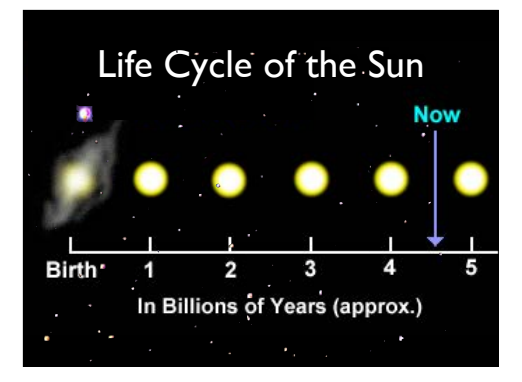

Note that in 900 million years, due to increase of the luminosity of the sun, CO2 levels will be toxic for plants; in 1.9 billion years, surface water will have evaporated (source: Wikipedia on "Earth")

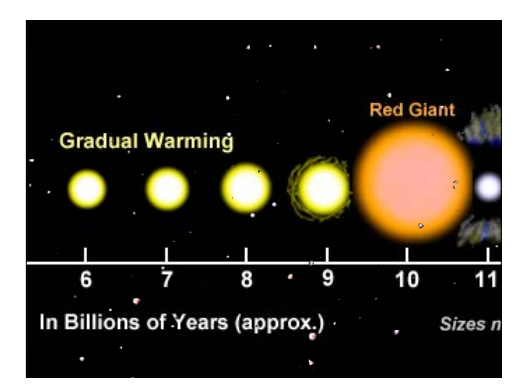

None of this is crucial for the computation, though.

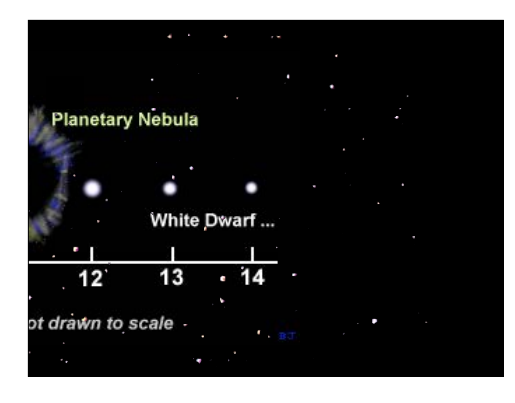

#### A Challenge

class Roots {  $\frac{1}{2}$  Solve  $ax^2 + bx + c = 0$  public roots(double a, double b, double c) { … } // Result: values for x double root\_one, root\_two; }  $\bullet$  Which values for *a*, *b*, *c* should we test?<br>assuming a, b, c, were 32-bit integers, we'd have (<sup>232</sup>)<sup>3</sup> ≈ 10<sup>28</sup> legal inputs<br>with 1.000.000.000.000 tests/s, we would still require 2.5 billion years

#### Random Testing

- Pick possible inputs uniformly
- Avoids designer bias A real problem: The test designer can make the same logical mistakes and bad assumptions as the program designer (especially if they are the same person)
- But treats all inputs as equally valuable

Infinite Monkey Theorem

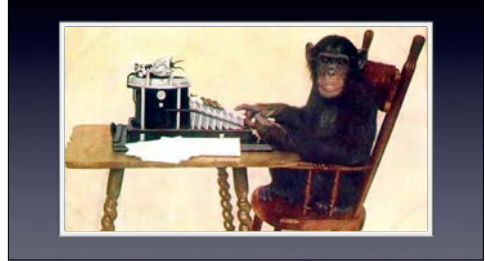

### Why not Random?

- Defects are not distributed uniformly
- Assume Roots applies quadratic equation<br> $x = \frac{-b \pm \sqrt{b^2 4ac}}{b}$ 
	- $x = \frac{2a}{2a}$ <br>and fails if  $b^2 4ac = 0$  and  $a = 0$
- Random sampling is unlikely to choose  $a = 0$  and  $b = 0$

One might think that picking random samples might be a good idea.

However, it is not. For one, we don't care for bias – we specifically want to search where it matters most. Second, random testing is unlikely to uncover specific defects. Therefore, we go for *functional testing.*

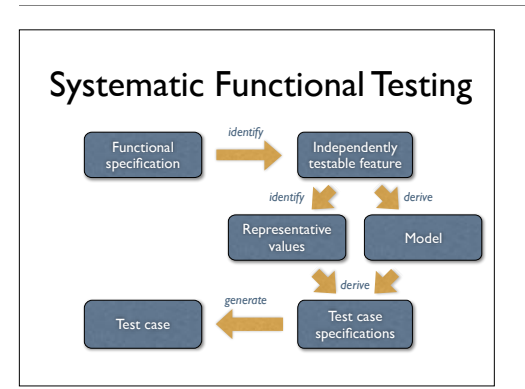

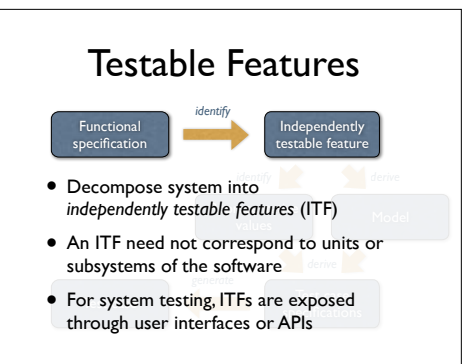

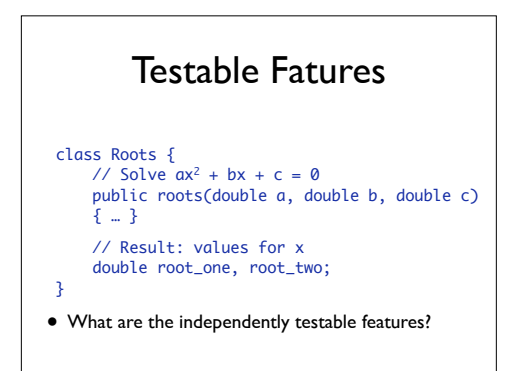

Just one – roots is a unit and thus provides exactly one single testable feature.

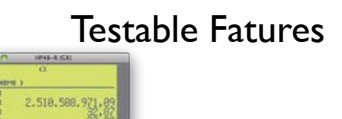

**COLOR**  $\overline{m}$ ,  $\overline{c}$  ,  $\overline{v}$  ,  $\overline{v}$ 

• Consider a multi-function calculator

• What are the independently testable features?

Every single function becomes an independently testable feature. Some functions (like memory access, for instance) are dependent on each other, though: to retrieve a value,<br>you must first store it.<br>(Note how the calculator shows the #years required for the Roots calculation.)

Functional specification Independently testable feature esentative Model *identify derive identify derive generate* Testable Features

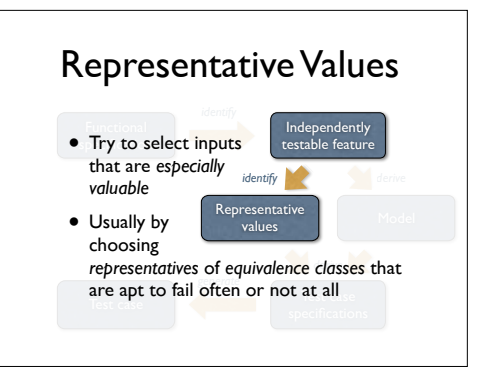

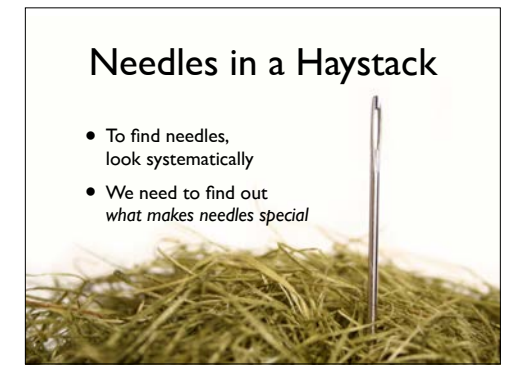

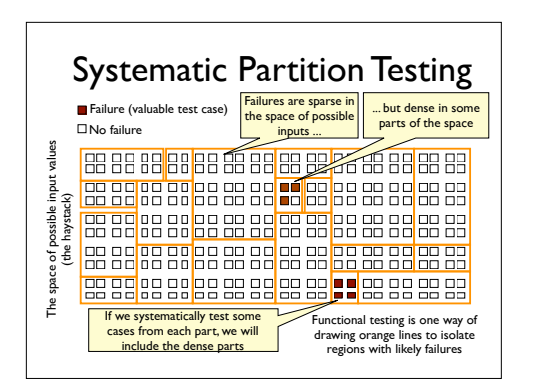

We can think of all the possible input values to a program as little boxes ... white boxes that the program processes correctly, and colored boxes on which the program fails. Our problem is that there are a lot of boxes ... a huge number, and the colored boxes are just an infinitesimal fraction of the whole set. If we reach in and pull out boxes at random, we are unlikely to find the colored ones.

Systematic testing says: Let's not pull them out at random. Let's first subdivide the big bag of<br>boxes into smaller groups (the pink lines), and do it in a way that tends to concentrate the<br>colored boxes in a few of the g number of boxes, so that we can systematically reach into each group to pick one or a few boxes.

Functional testing is one variety of partition testing, a way of drawing the orange lines so that,<br>when one of the boxes within a orange group is a failure, many of the other boxes in that group<br>may also be failures. Fun lines.

(from Pezze + Young, "Software Testing and Analysis", Chapter 10)

#### Equivalence Partitioning

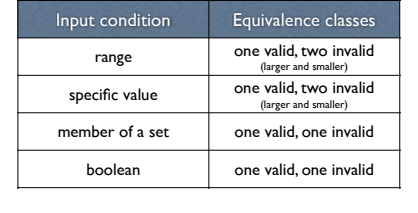

How do we choose equivalence classes? The key is to examine input conditions from the spec. Each input condition induces an equivalence class – valid and invalid inputs.

#### Boundary Analysis

#### $\Box$  Possible test case

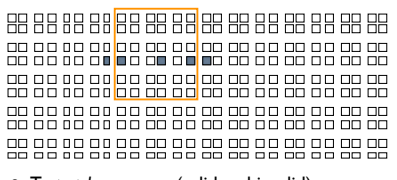

• Test at *lower range* (valid and invalid), at *higher range*(valid and invalid), and at *center*

How do we choose representatives rom equivalence classes? A greater number of errors occurs at the boundaries of an equivalence class rather than at the "center". Therefore, we specifically look for values that are at the boundaries – both of the input domain as well as at the output.

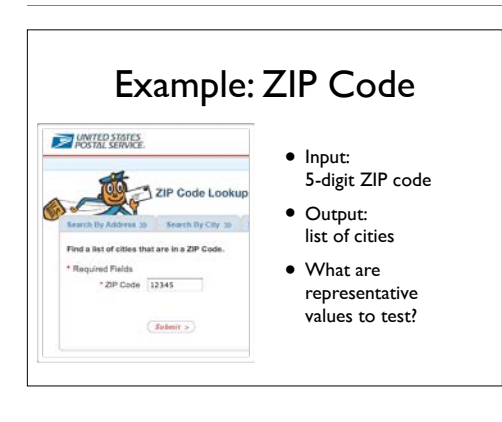

(from Pezze + Young, "Software Testing and Analysis", Chapter 10)

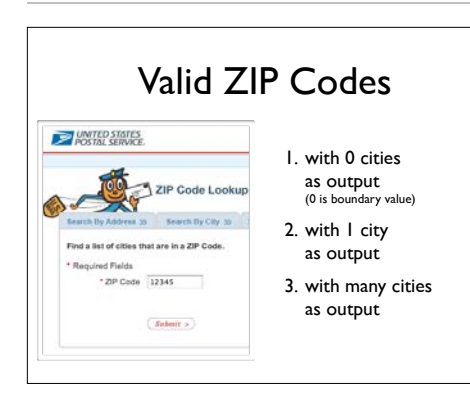

(from Pezze + Young, "Software Testing and Analysis", Chapter 10)

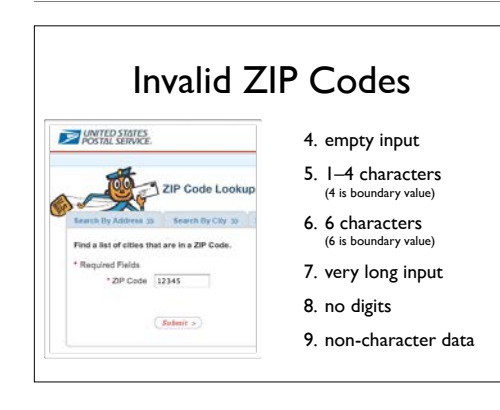

(from Pezze + Young, "Software Testing and Analysis", Chapter 10)

#### "Special" ZIP Codes

• How about a ZIP code that reads

12345'; DROP TABLE orders; SELECT \* FROM zipcodes WHERE 'zip' = '

- Or a ZIP code with 65536 characters…
- This is security testing

### Gutjahr's Hypothesis

Partition testing is more effective than random testing.

Independently testable feature Representative values Model *identify derive identify derive generate* Representative Values

specification or the code. See Gutjahr (1999) in IEEE Transactions on Software Engineering 25, 5 (1999), 661-667

Generally, random inputs are easier to generate, but less likely to cover parts of the

The main steps of a systematic approach to functional program testing (from Pezze + Young, "Software Testing and Analysis", Chapter 10)

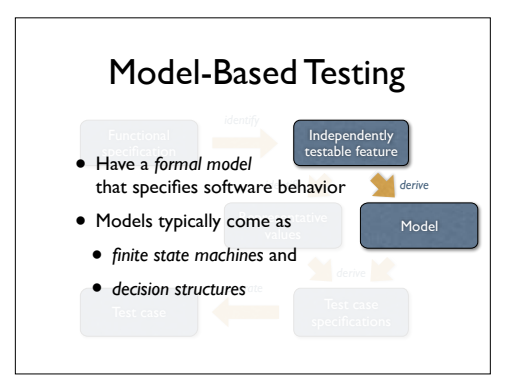

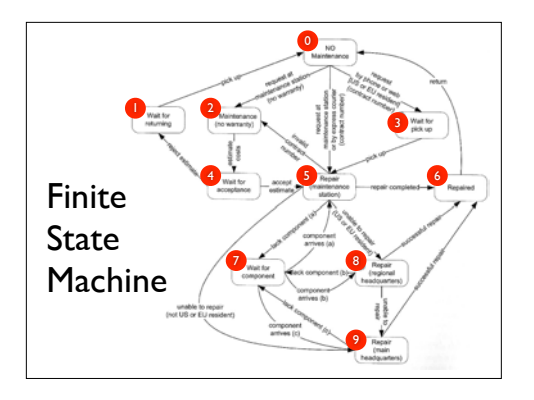

As an example, consider these steps modeling a product maintenance process… (from Pezze + Young, "Software Testing and Analysis", Chapter 14)

#### Maintenance: The Maintenance function records the history of items undergoing maintenance.

- 
- 
- 
- Nataliteanance: The Matrimoniance function records the nearcy of remissioning<br>
or matriculance.<br>
If the product is covered by warranty or matriculance constant, matrimonian<br>
be requested eliber by calling the matrimonical
- Small problems can be repaired directly at the maintenance station. If the maintenance station cannot solve the problem, the product is sent to the maintenance regional headquarters (if in US or EU) or to the maintenance m
- ourserway.<br>If the maintenance regional headquarters cannot solve the problem, the product<br>is sent to the maintenance main headquarters.<br>Maintenance is suspended if some components are not svailable.<br>Once repaired, the prod
- 
- 

…based on these (informal) requirements (from Pezze + Young, "Software Testing and Analysis", Chapter 14)

#### Coverage Criteria

- *Path coverage:* Tests cover every path Not feasible in practice due to infinite number of paths
- *State coverage:* Every node is executed A minimum testing criterion
- *Transition coverage:* Every edge is executed Typically, a good coverage criterion to aim for

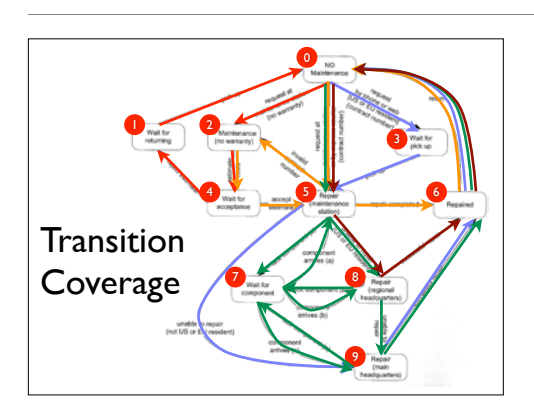

With five test cases (one color each), we can achieve transition coverage (from Pezze + Young, "Software Testing and Analysis", Chapter 14)

#### State-based Testing

- Protocols (e.g., network communication)
- GUIs (sequences of interactions)
- Objects (methods and states)

Account states empty open acct setup Accnt set up acct deposit (initial) working acct withdrawal (final) dead<br>acct close nonworking acct deposit balance withdraw withdraw credit accntInfo

Here's an example of a finite state machine representing an Account class going through a number of states. Transition coverage means testing each Account method once. (From Pressman, "Software Engineering – a practitioner's approach", Chapter 14)

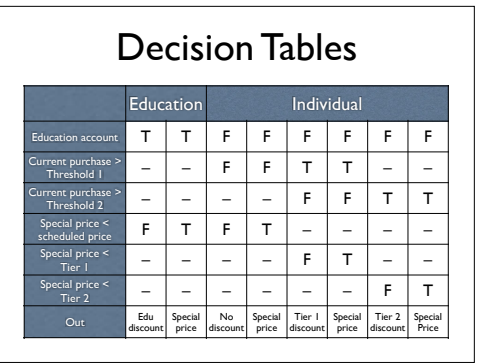

A decision table describes under which conditions a specific outcome comes to be. This decision table, for instance, determines the discount for a purchase, depending on specific thresholds for the amount purchased. (from Pezze + Young, "Software Testing and Analysis", Chapter 14)

#### Condition Coverage

- *Basic criterion:* Test every column "Don't care" entries (–) can take arbitrary values
- *Compound criterion:* Test every combination Requires 2*<sup>n</sup>* tests for *n* conditions and is unrealistic
- *Modified condition decision criterion (MCDC):*  like basic criterion, but additionally, modify each T/F value at least once Again, a good coverage criterion to aim for

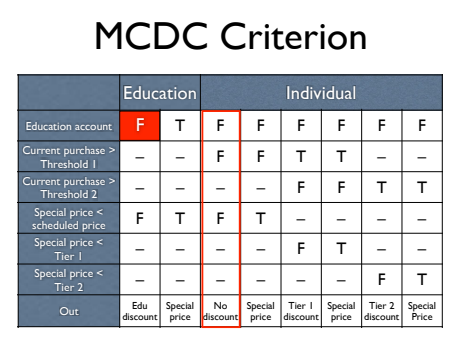

We modify the individual values in column 1 and 2 to generate four additional test cases – but these are already tested anyway. For instance, the modified values in column 1 are already tested in column 3. (from Pezze + Young, "Software Testing and Analysis", Chapter 14)

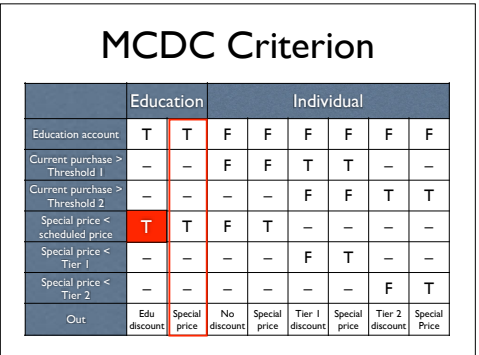

This also applies to changing the other values, so adding additional test cases is not necessary in this case. (from Pezze + Young, "Software Testing and Analysis", Chapter 14)

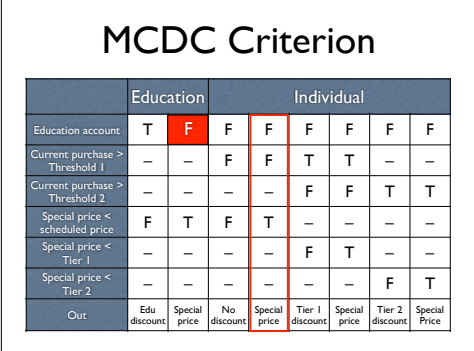

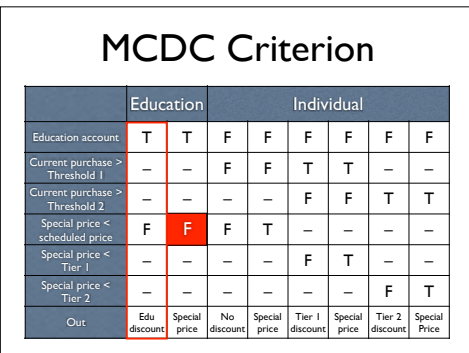

However, if we had not (yet) tested the individual accounts, the MC/DC criterion would have uncovered them. (from Pezze + Young, "Software Testing and Analysis", Chapter 14)

#### Weyuker's Hypothesis

The adequacy of a coverage criterion can only be intuitively defined.

Established by a number of studies done by E. Weyuker at AT&T. "Any explicit relationship between coverage and error detection would mean that we have a fixed distribution of errors over all statements and paths, which is clearly not the case".

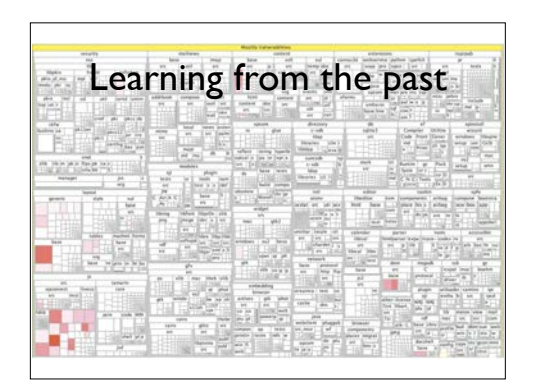

To decide where to put most effort in testing, one can also examine the past – i.e., where did most defects occur in the past. The above picture shows the distribution of security vulnerabilities in Firefox – the redder a rectangle, the more vulnerabilities, and therefore a likely candidate for intensive testing. The group of Andreas Zeller at Saarland University researches how to mine such information automatically and how to predict future defects.

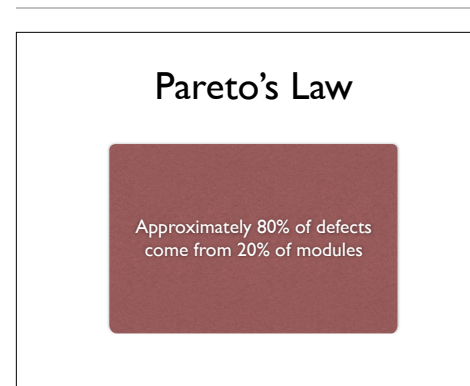

Evidence: several studies, including Zeller's own evidence :-)

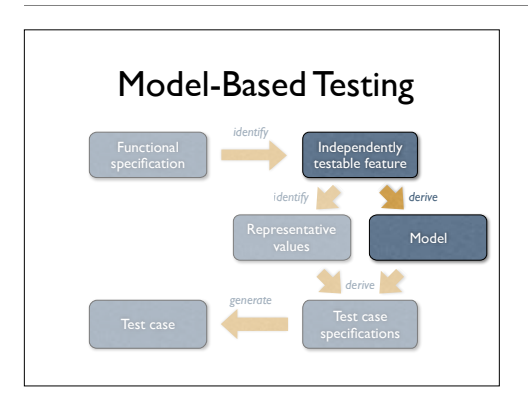

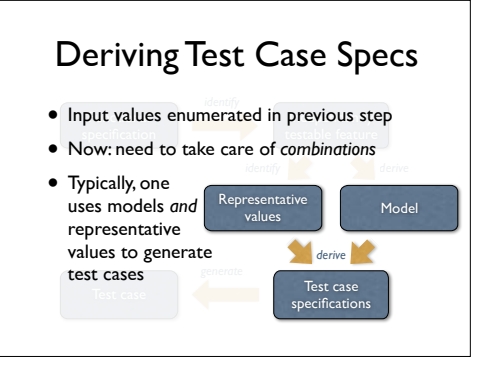

The main steps of a systematic approach to functional program testing (from Pezze + Young, "Software Testing and Analysis", Chapter 10)

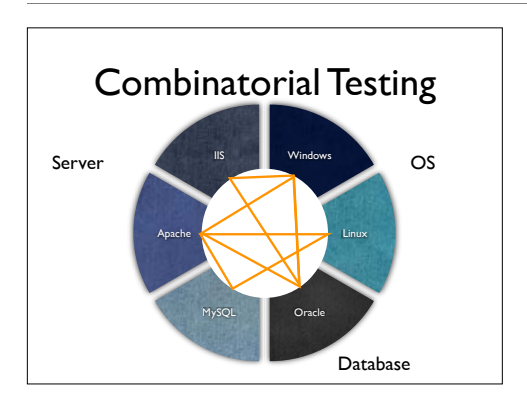

Many domains come as a combination of individual inputs. We therefore need to cope with a combinatorial explosion.

#### Combinatorial Testing

- Eliminate invalid combinations IIS only runs on Windows, for example
- Cover *all pairs* of combinations such as MySQL on Windows and Linux
- Combinations typically generated automatically and – hopefully – tested automatically, too

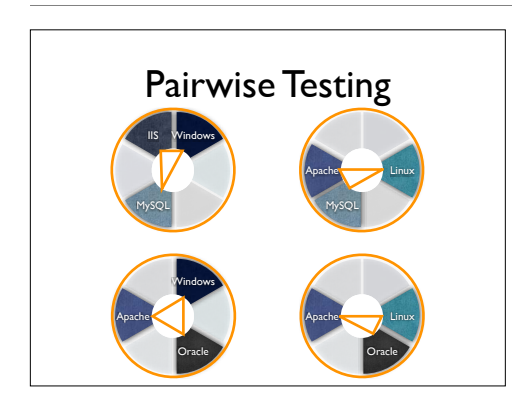

Pairwise testing means to cover every single pair of configurations

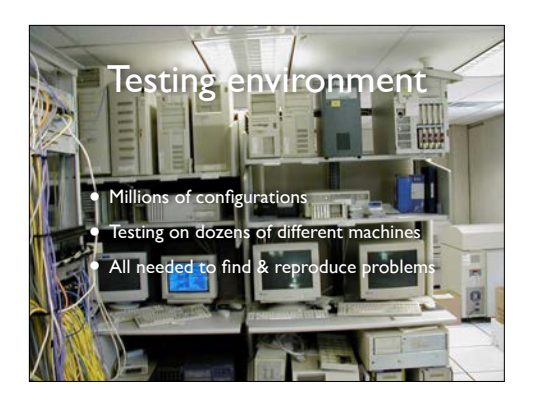

In practice, such testing needs hundreds and hundreds of PCs in every possible configuration – Microsoft, for instance, has entire buildings filled with every hardware imaginable Source: http://www.ci.newton.ma.us/MIS/Network.htm

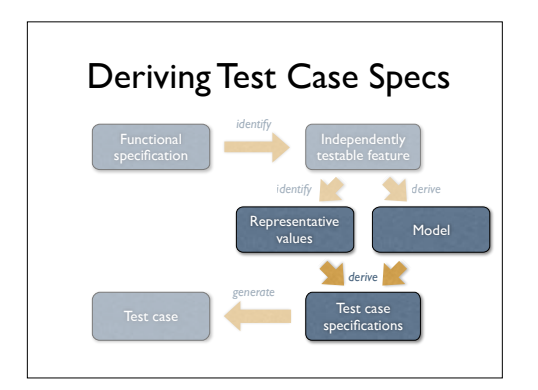

The main steps of a systematic approach to functional program testing (from Pezze + Young, "Software Testing and Analysis", Chapter 10)

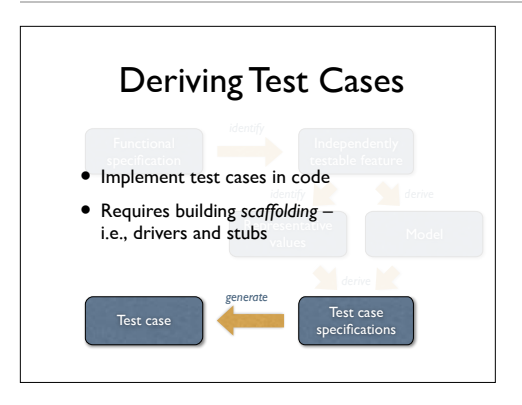

The main steps of a systematic approach to functional program testing (from Pezze + Young, "Software Testing and Analysis", Chapter 10)

#### Unit Tests

- Directly access units (= classes, modules, components…) at their programming interfaces
- Encapsulate a set of tests as a single syntactical unit
- Available for all programming languages (JUNIT for Java, CPPUNIT for C++, etc.)

Here's an example for automated unit tests – the well-known JUnit

#### Running a Test

A test case…

- *1. sets up an environment for the test*
- *2. tests* the unit
- *3. tears down* the environment again.

Testing a URL Class http://www.askigor.org/status.php?id=sample Protocol Host Path Query

import junit.framework.Test; import junit.framework.TestCase; import junit.framework.TestSuite;

public class URLTest extends TestCase { private URL askigor\_url;

 // Create new test public URLTest(String name) { super(name); } // Assign a name to this test case public String toString() { return getName(); }

 // Setup environment protected void setUp() { askigor\_url = new URL("http://www.askigor.org/" + "status.php?id=sample"); } // Release environment protected void tearDown() { askigor\_url = null;}

As an example, consider parsing a URL

case is the driver.

The environment provides the stubs such that a JUnit test case can work. The JUnit test

The setUp() and tearDown() functions set up the environment…

 // Test for protocol (http, ftp, etc.) public void testProtocol() { assertEquals(askigor\_url.getProtocol(), "http"); } // Test for host<br>
public void testHost() {<br>
int noPort = -1;<br>
assertEquals(askigor\_url.getHost(), "www.askigor.org");<br>
assertEquals(askigor\_url.getPort(), noPort);<br>
} // Test for path public void testPath() { assertEquals(askigor\_url.getPath(), "/status.php"); } // Test for query part public void testQuery() { assertEquals(askigor\_url.getQuery(), "id=sample"); } This functional test can be used as a *specification!*

…while the test\*() methods perform the actual tests.

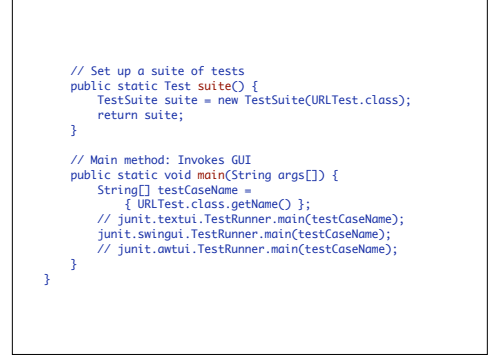

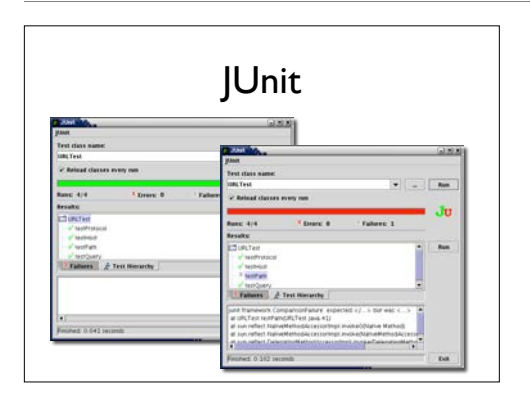

JUnit comes with a GUI – and is frequently integrated in programming environments

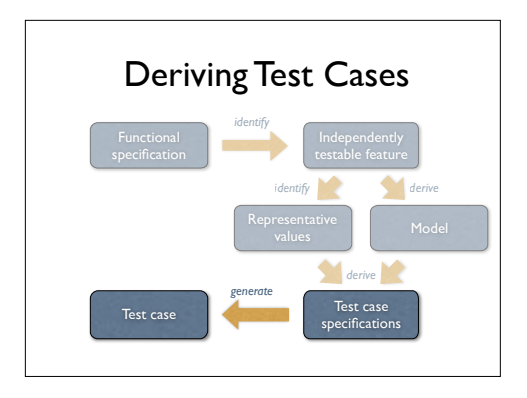

The main steps of a systematic approach to functional program testing (from Pezze + Young, "Software Testing and Analysis", Chapter 10)

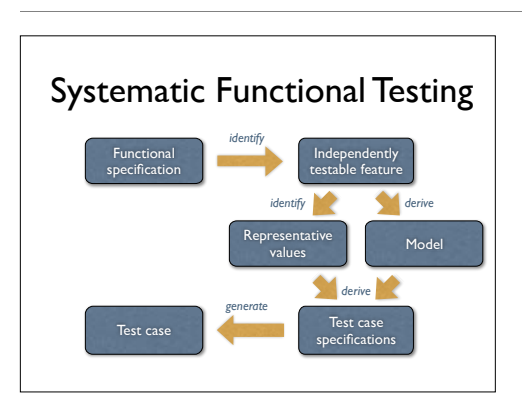

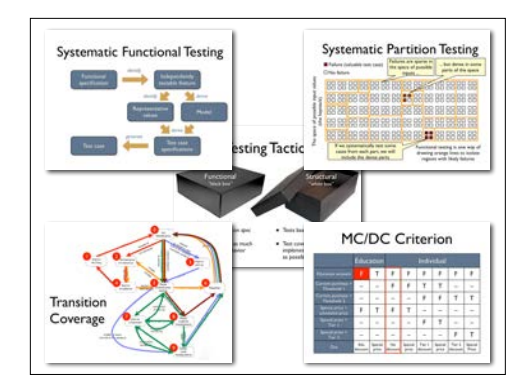